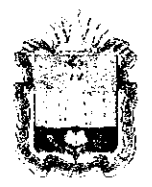

## ДЕПАРТАМЕНТ ОБРАЗОВАНИЯ **ОРЛОВСКОЙ ОБЛАСТИ**

# **ПРИКА З**

24 anfreue 2018,

Об утверждении инструктивных материалов для проведения основного государственного экзамена по иностранным языкам (раздел «Говорение»)

В соответствии с приказом Министерства образования и на ки Российской Федерации от 25 декабря 2013 года № 1394 «Об утверждении Порядка проведения государственной итоговой аттеста ии по образовательным программам основного общего образования», письмом Федеральной службы по надзору в сфере образования и науки от 27 декатря 2017 года № 10-870, с приказами Департамента образования Орловской области от 14 февраля 2018 года № 193 «Об утверждении Порядка организации систем видеонаблюдения в пунктах проведения основного государственного экзамена и государственного выпускного экзамена в 2018 году», от 28 февраля 2018 года № 254 «Об утверждении инструкций, пя проведения государственной итоговой аттестации по образовательным программам основного общего образования в форме основного государственного экзамена в Орловской области в 2018 году», по согласованию с государственной экзаменационной комиссией Орловси ой области (протокол от 27 марта 2018 года № 9), в нелях организационнометодического обеспечения процедуры проведения основного методического обеспечения процедуры проведения основного<br>государственного экзамена по иностранным языкам (раздел «Говорени*з*») приказываю:

1. Утвердить:

1.1. Порядок проведения основного государственного экзамена по иностранным языкам (раздел «Говорение») согласно приложению 1;

1.2. Инструкцию для уполномоченного представителя государственной экзаменационной комиссии Орловской области в пункте проведения основного государственного экзамена по иностранным языкам (раздел «Говорение») согласно приложению 2;

1.3. Инструкцию для руководителя пункта проведения основного государственного экзамена по иностранным языкам (раздел «Говорени») согласно приложению 3;

1.4. Инструкцию для технического специалиста в пункте проведения основного государственного экзамена по иностранным языкам (раз; ел «Говорение») согласно приложению 4;

1.5. Инструкцию для организатора в аудитории подготовки в пункте проведения основного государственного экзамена по иностранным языкам (раздел «Говорение») согласно приложению 5;

1.6. Инструкцию для организатора в аудитории проведения в пункте проведения основного государственного экзамена по иностранным языкам (раздел «Говорение») согласно приложению 6.

2. Отделу общего образования управления общего образова ия Департамента образования Орловской области довести приказ до сведения руководителей органов местного самоуправления, осуществляюцих управление в сфере образования, образовательных организаций, подведомственных Департаменту образования Орловской области.

3. Контроль за исполнением приказа возложить на начальни ка управления общего образования Т. К. Патову.

Исполняющий обязанности руководителя Департамента образования Орловской области

 $\mathbb{R}$ 

В. В. Агибалсв

Приложение 1 к приказу Департамента образования Орловской области <u>in peru 2018</u> r. No 670

#### ПОРЯДОК

### проведения основного государственного экзамена по иностранным языкам (раздел «Говорение»)

1. Процедура проведения основного государственного экзамена по иностранным языкам (раздел «Говорение») представляет устную сдачу экзамена по иностранному языку (английский, немецкий, французский, испанский), включающую выполнение 3-х заданий:

задание 1. Чтение вслух небольшого текста. Время на подготовку - 1,5 минуты. Время выполнения задания - 2 минуты;

задание 2. Условный диалог-расспрос, состоящий из 6 вопрос жив. Вопросы диалога записаны на аудионоситель, время ответа на каждый вопрос - не более 40 секунд;

 $3<sub>1</sub>$ задание Построение монологического высказывания на определенную тему с опорой на план. Время на подготовку - 1,5 мину ы. Время выполнения задания - 2 минуты.

Каждое последующее задание выполняется после окончаь ия выполнения предыдущего задания. Всё время ответа ведётся аудиозапись.

Пользоваться черновиками участникам экзамена запрещено.

2. Особенности подготовки к сдаче экзамена.

Для проведения экзамена в пункте проведения экзаменов (далее -ППЭ) используется два типа аудиторий:

аудитория подготовки, в которой проводится инструктаж участнию в по процедуре проведения экзамена, участник ожидает своей очереди сдачи качестве аудиторий подготовки используются обычные экзамена. В аудитории для сдачи экзамена по стандартной технологии, не требуюцие дополнительного оборудования.

аудитория проведения, в которой проводится инструктаж участнию в по выполнению работы, выдаются экзаменационные материалы (далее - Э И) участникам. Участники заполняют регистрационные поля бланков ответов № 1, № 2 и отвечают на задания контрольных измерительных материалов (далее - КИМ). В аудитории должны быть подготовлены рабочие места участников (не более 4 рабочих мест). Каждое рабочее место оснащено средством аудиозаписи и воспроизведения аудиозаписей (компьюте жи с подключенной гарнитурой (наушники с микрофоном). Аудитогия проведения оборудуется средствами видеонаблюдения.

3. Не менее чем за день до экзамена проводится контроль готовности пункта проведения экзаменов (далее - ППЭ) к проведению экзамела. В рамках контроля готовности ППЭ проводится контроль технической готовности каждого рабочего места участника в аудиториях проведения.

По окончании всех процедур контроля технической готовности П ТЭ составляются акт готовности ППЭ (форма ППЭ-01) и протокол техничесь ой готовности ППЭ к экзамену (форма ППЭ-01-01-У). В форме ППЭ-01-01-У не заполняются данные 8 столбца.

4. В день проведения экзамена в ППЭ присутствует техничесь ий специалист. B аудиториях присутствуют подготовки He Me: ree 2 организаторов, в аудиториях проведения - по количеству рабочих мест.

5. После входа в ППЭ участники экзамена приглашаются в аудитор но подготовки и находятся в ней до приглашения в аудиторию проведения, ля сдачи экзамена.

6. Организаторы вне аудитории согласно  $\phi$ opme  $\Pi$  $\Pi$  $\Im$ -05-04- $\rm V$ «Ведомость перемещения участников ГИА-9» переводят участников из аудитории подготовки в аудиторию проведения группами по количес ву рабочих мест в аудитории проведения (не более 4-х рабочих мест), при этом следующая группа участников заходит в аудиторию проведения только после того, как ее покинули все участники экзамена из предыдущей группы.

Общая схема действий в аудитории подготовки:

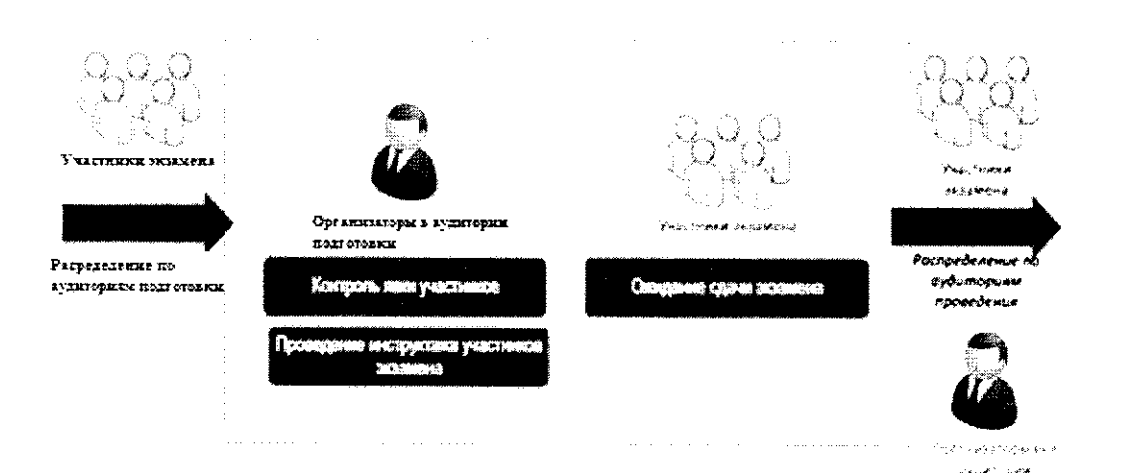

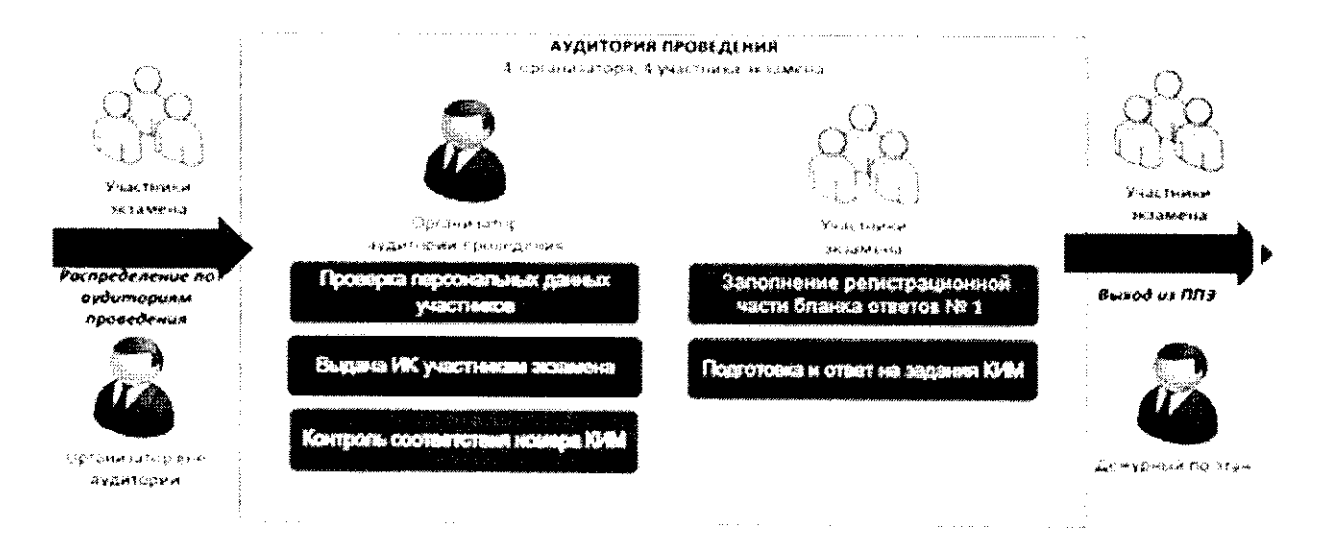

Общая схема действий в аудитории проведения:

Для сокращения времени перехода между аудиториями, аудитории подготовки должны быть, по возможности, равноудалены от всех аудитој ий проведения.

### 7. Длительность экзамена.

Время сдачи экзамена одним участником в аудитории проведения составляет 15 минут (для участников с ограниченными возможностями здоровья, детей-инвалидов, инвалидов - 45 минут): две минуты отводи ся на подготовку к началу выполнения экзаменационной работы и 13 минут - непосредственно на ознакомление с заданиями КИМ и запись отве ов на задания.

Общее время нахождения участника в аудитории проведе ия - около 30 минут. Общая длительность экзамена около 2 часов. Через одно рабочее место в аудитории проведения за день проходят 4 участника (последние сдающие проведут в аудитории подготовки около 1,5 часа).

Приложение 2 к приказу Департамента образования ∕<br>Орловской области OTHanheuse 2018 г. No 679

Инструкция для уполномоченного представителя государственной экзаменационной комиссии Орловской области в пункте проведения основного государственного экзамена по иностранным языкам (раздел «Говорение»)

B. проведения экзамена уполномоченный представит эль день государственной экзаменационной комиссии Орловской области (дале уполномоченный представитель ГЭК) получает в бюджетном учреждении Орловской области «Региональный центр оценки качества образования» (далее – ОРЦОКО) для доставки в пункт проведения экзаменов (дале) - $\Pi$ ( $\Theta$ ):

СD-диск автоматизированным распределением  $\mathbf{C}$ участни сов и работников ППЭ по аудиториям ППЭ;

доставочные спецпакеты с экзаменационными материалами (дале : -ЭМ), содержащие бланки ответов № 1, № 2 и контрольные измерительные материалы (далее – КИМ);

СD-диск с заданием № 2 раздела «Говорение»;

возвратные доставочные пакеты (далее - ВДП).

1. Проведение экзамена.

Уполномоченному представителю ГЭК необходимо прибыть в ППЭ материалы в штабе ППЭ, в зоне  $\mathbf{M}$ передать видимости ка тер видеонаблюдения руководителю ППЭ, не позднее 08.30 часов. Количество переданных материалов отражается в акте приёмки-передачи ЭМ в ППЭ (форма ППЭ-14-01-У) и удостоверяется подписями уполномоченного представителя ГЭК и руководителя ППЭ.

2. Завершение экзамена.

Уполномоченный представитель ГЭК после завершения экзаменов оформляет необходимые протоколы и ведомости по результатам проведе ния экзамена в ППЭ совместно с руководителем ППЭ.

После завершения экзамена уполномоченному представителю ГЭК необходимо получить от руководителя ППЭ материалы для достазки в ОРЦОКО:

ВДП с бланками ответов № 1;

ВДП с бланками ответов № 2:

отчужденный носитель информации  $\mathbf{c}$ аудиозаписями отве гов участников, упакованный в конверт;

упакованные в конверт использованные КИМ;

неиспользованные индивидуальные комплекты (далее - ИК);

ИК, в которых были обнаружены полиграфические дефекты KIM, бланков № 1, № 2;

формы ППЭ;

служебные записки (при наличии).

По факту передачи материалов уполномоченный представитель ГЭК и руководитель ППЭ оформляют акт приемки-передачи материалов в ППЭ (форма ППЭ-14-01-У).

Уполномоченному представителю ГЭК необходимо достав тъ в ОРЦОКО все материалы, полученные в ППЭ, в день проведения экзамен 1.

Приложение 3 к приказу Департамента образования Орловской области

от 24 an heeld 2018 г. № 67 9

Инструкция для руководителя пункта проведения основного государственного экзамена по иностранным языкам (раздел «Говорение»)

проведения экзамена руководитель пункта проведения <sub>B</sub> день экзаменов (далее – руководитель ППЭ) приступает к своим обязаннос ям не позднее 08.00 часов.

В день проведения экзамена не позднее 08.30 часов руководитель П ТЭ ППЭ, видимости материалы штабе  $\overline{B}$ зоне **Kal lep** получает  $\, {\bf B}$ видеонаблюдения, от уполномоченного представителя государственной экзаменационной комиссии Орловской области (далее - уполномоченный представитель ГЭК):

**CD-лиск** автоматизированным распределением участни сов  $\mathbf{C}$ и работников ППЭ по аудиториям ППЭ;

спецпакеты доставочные  $\mathbf{c}$ экзаменационными материала ии, содержащие бланки ответов № 1, № 2 и контрольные измерителы ые материалы (далее – КИМ);

СD-диск с заданием № 2 раздела «Говорение»;

возвратные доставочные пакеты (далее - ВДП).

Количество переданных материалов отражается в акте приёмкипередачи ЭМ в ППЭ (форма ППЭ-14-01-У) и удостоверяется подписями уполномоченного представителя ГЭК и руководителя ППЭ.

Не позднее 8.40 часов руководитель ППЭ в штабе ППЭ проводит инструктаж по процедуре проведения экзамена для работников ППЭ и выдает:

1) организаторам в аудитории подготовки:

форму ППЭ-05-01-У «Список участников ГИА-9 в аудитории ППЭ»

форму ППЭ-05-02-У «Протокол проведения ГИА-9 в аудито ми подготовки»;

инструкцию участника основного государственного экзам эна по иностранным языкам (раздел «Говорение»), зачитываемую организатором в аудитории подготовки;

форму ППЭ-12-02 «Ведомость коррекции персональных данных участников ГИА-9 в аудитории»;

2) организаторам в аудитории проведения форму ППЭ-05-03-У «Протокол проведения ГИА-9 в аудитории проведения»;

доставочные спецпакеты с ЭМ, содержащие бланки ответов  $\mathcal{N}_2$  1,  $\mathcal{N}_2$  2 и контрольные измерительные материалы (далее - КИМ);

возвратные доставочные пакеты (далее - ВДП);

инструкцию ДЛЯ каждой группы участников основного государственного экзамена по иностранным языкам (раздел «Говорени»), зачитываемую организатором в аудитории проведения экзамена пе ед началом выполнения экзаменационной работы;

памятку для заполнения участниками экзамена регистрационных по ей бланков ответов № 1 и № 2;

инструкции для участников основного государственного экзамена по иностранным языкам (раздел «Говорение») (по количеству рабочих станций). В зависимости от используемого программного обеспечения для записи ответов участников экзамена выдается соответствующая инструкция (приложение 1, 2 к данной инструкции);

3) организаторам вне аудитории форму ППЭ-05-04-У «Ведомо ть перемещения участников ГИА-9».

В 9.00 часов выдает техническому специалисту спецпакет (CD-днск с аудиофайлом второго задания КИМ).

По окончанию экзамена руководитель ППЭ в штабе ППЭ, в зоне видимости камер видеонаблюдения, получает:

от организаторов в аудитории подготовки:

форму ППЭ-05-02-У «Протокол проведения ГИА-9 в аудито ии подготовки» (столбцы 12 и13 не заполняются);

форму ППЭ-12-02 «Ведомость коррекции персональных данных участников ГИА-9 в аудитории» (при наличии);

от организаторов в аудитории проведения:

запечатанный ВДП с бланками ответов № 1;

запечатанный ВДП с бланками ответов № 2;

отчуждаемый носитель информации с файлами ответов участнию ов задания;

форму ППЭ-05-03-У (в столбце 15 фиксируется сдача участником бланков ответов № 1 и № 2).

#### Приложение 1

к инструкции для руководителя пункта проведения основного государственного экзамена по иностранным языкам (раздел «Говорение»)

Инструкция для участника основного государственного экзамена по иностранным языкам (раздел «Говорение»)

**Service Construction of the Construction** 

1. Перед началом выполнения экзаменационной работы нажать кнопку «Начать запись» и проговорить номер КИМ на русском языке.

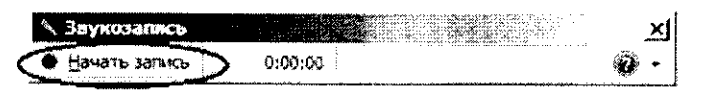

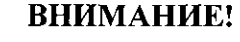

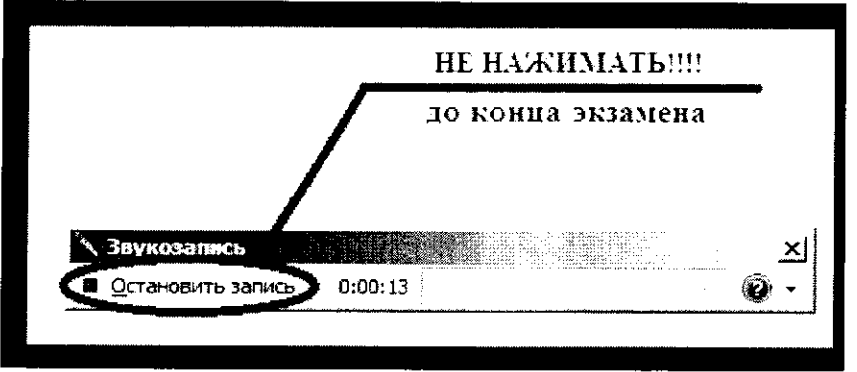

2. Перед выполнением задания № 1 необходимо проговорить его номер на русском языке.

3. Выполнить задание № 1.

sold and a support of the

4. Перед выполнением задания № 2 необходимо проговорить его номер на русском языке.

5. Для выполнения задания № 2 необходимо открыть файл с аудиозаписью задания, находящегося на рабочем столе. Выполнить задание № 2, ответив на 6 заданных вопросов.

6. Перед выполнением задания № 3 необходимо проговорить его номер на русском языке.

7. Выполнить залание № 3.

and consideration and consideration

8. Остановить запись ответов, нажав на кнопку «Остановить запись».

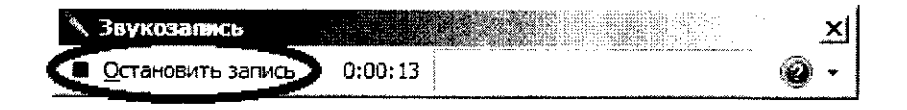

9. Вместе с организатором сохранить аудиофайл с именем номера КИМ в папке с именем «Код ППЭ номер аудитории», расположенной на рабочем столе.

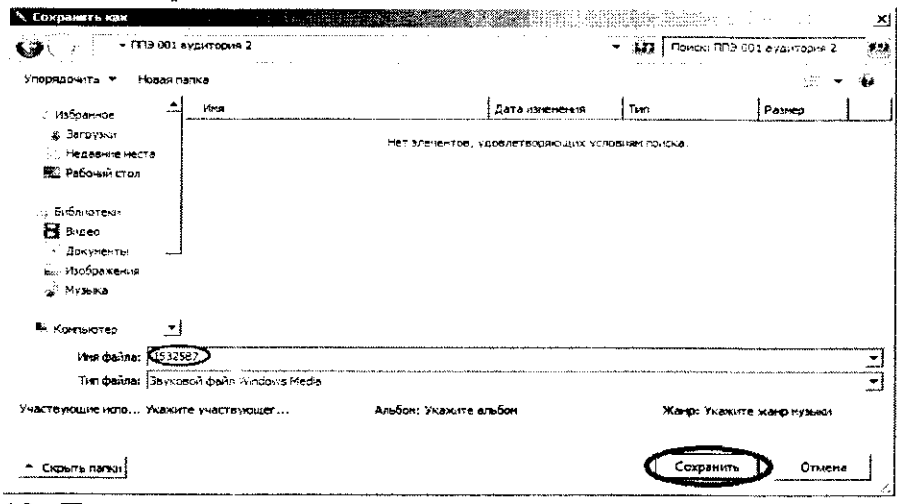

10. Прослушать качество записи своего ответа.

11. Уведомить организатора о завершении работы.

#### Инструкция для участника основного государственного экзамена по иностранным языкам (раздел «Говорение»)

1. Ввести номер КИМ в поле «Имя файла».

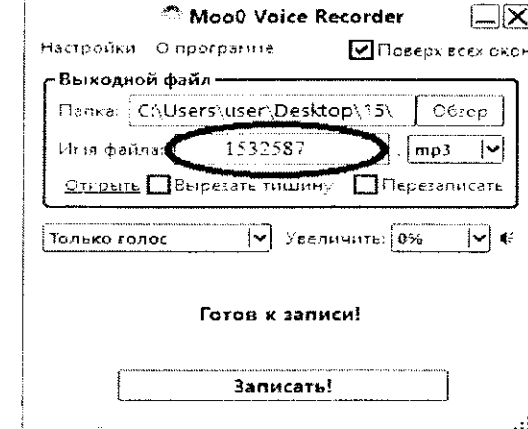

2. Нажать кнопку «Записать».

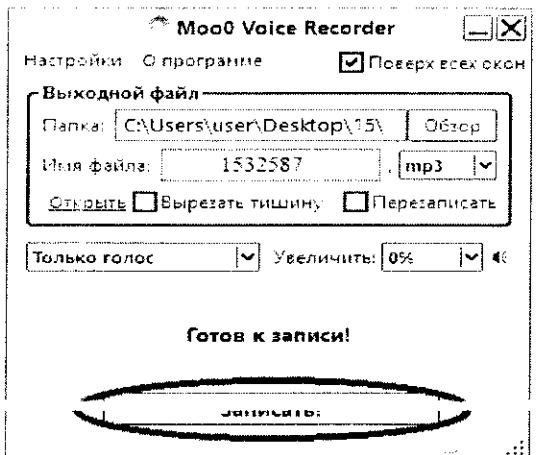

### Приложение 2

к инструкции для руководителя пункта проведения основного государственного экзамена по иностранным языкам (раздел «Говорение»)

3. Перед выполнением работы после начала записи проговорить в микрофон номер КИМ.

**ВНИМАНИЕ!** 

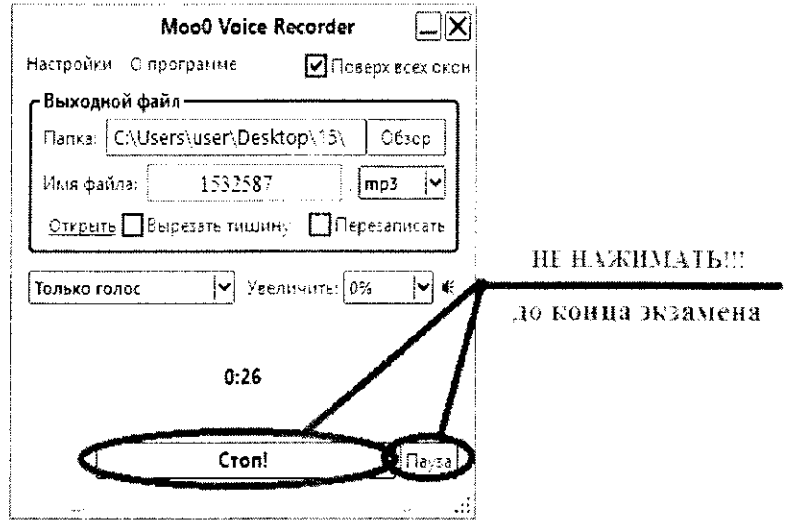

4. Перед выполнением первого задания необходимо проговорить его номер на русском языке.

5. Выполнить задание № 1.

6. Для выполнения задания № 2 необходимо открыть файл с аудиозаписью задания.

7. Перед выполнением задания № 2 необходимо проговорить его номер на русском языке.

8. Выполнить задание № 2, ответив на 6 заданных вопросов.

9. Приступить к выполнению задания № 3.

10. Перед выполнением третьего задания необходимо проговорить его номер на русском языке.

11 BUROWITHOU COMONIC No. 2

12. Остановить запись ответов, нажав на кнопку «Стоп».

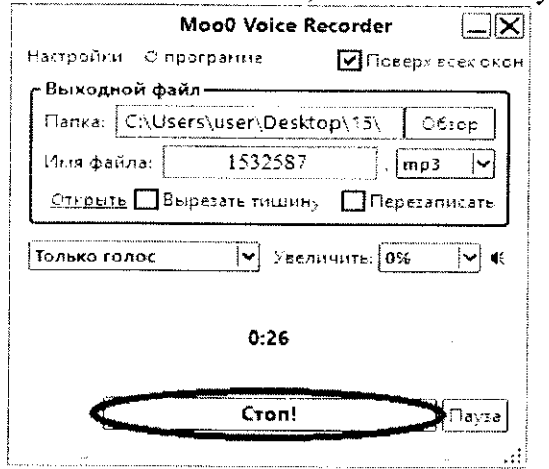

13. Прослушать записанные ответы, нажав на кнопку «Play»

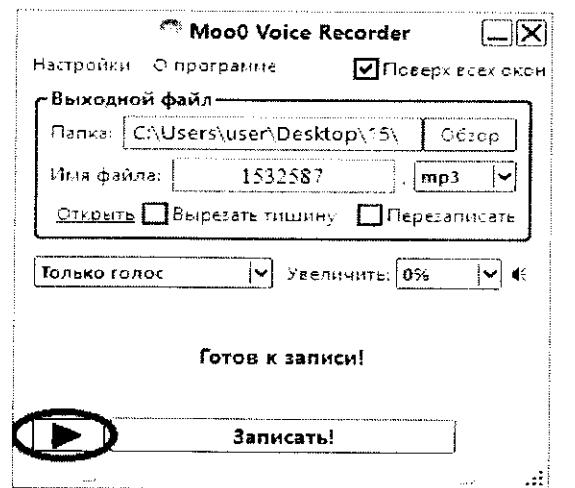

 $\sim 10^7$ 

14. Уведомить организатора о завершении работы.

 $\bar{z}$ 

Приложение 4 к приказу Департамента образования Орловской области<br>0124 au pune 2018 г. № 616

## Инструкция для технического специалиста в пункте проведения основного государственного экзамена по иностранным языкам (раздел «Говорение»)

1. Подготовка к проведению экзамена в пункте проведения экзаменов (далее – ППЭ).

Не менее чем за 1 день до проведения экзамена техничестий специалист должен завершить техническую подготовку ППЭ:

подготовить оснащение рабочих мест участников в аудиторнях 1) проведения (исключить операционную систему Windows XP).

Каждое рабочее место участника в аудиториях проведения доляно быть оборудовано компьютером с гарнитурой (наушники с микрофоном).

Техническому специалисту необходимо обеспечить работоспособно эть компьютерной гарнитуры: установить необходимые для работы драйв ра и иное сопутствующее программное обеспечение (далее - ПО), прове ти необходимые настройки средств цифровой аудиозаписи для осуществления качественной записи устных ответов.

На рабочем месте участника должны отсутствовать внешние сетеные подключения, в том числе соединение с сетью «Интернет»;

подготовить отчуждаемый носитель информации для переноса 2) и доставки аудиозаписей устных ответов участников из ППЭ в бюджетное учреждение Орловской области «Региональный центр оценки качес ва образования» (далее - ОРЦОКО).

2. Проведение экзамена.

 $\Pi$ <sub>o</sub> указанию руководителя  $E\Pi\Pi$ технический специал ист распечатывает необходимое количество форм ППЭ.

Не позднее 08.30 часов в ППЭ технический специалист:

1) организует рабочее место участника для проведения экзамена;

2) проводит контрольную запись и сохраняет соответствующий файл в предусмотренный каталог на жестком диске или съемном носителе;

3) в 09.00 часов получает у руководителя ППЭ спецпакет (СD-днск с аудиофайлом), копирует с CD-диска аудиофайл (второе задание «диало расспрос») на персональный компьютер (рабочее место участника экзамена), производит загрузку аудиофайла во всех аудиториях проведения на каждое рабочее место.

При возникновении любых технических неполадок в ходе проведения экзамена техническому специалисту необходимо выявить и устранить причину неполадок. В случае если нельзя исправить технические неполад си, возникшие в ходе проведения экзамена, за короткий промежуток времени, технический специалист сообщает об этом руководителю ГІПЭ.

3. Завершение экзамена.

После выхода из аудитории проведения всех участников экзамена, технический специалист, по приглашению организатора в аудитории проведения, производит  $c6op$ аудиофайлов  $\mathbf{C}$ рабочих стані ий и записывает их на отчуждаемый носитель информации со следующей структурой папок:

+ Папка (Название: Код аудитории)

Файл (Название: Номер КИМ)

| Файл (Название: Номер КИМ)

Файл (Название: Номер КИМ)

 $\vert$   $\vert$   $\vert$   $\vert$   $\vert$   $\vert$ 

+ Папка (Название: Код ППЭ, номер аудитории)

| Файл (Название: Номер КИМ)

Файл (Название: Номер КИМ)

Файл (Название: Номер КИМ)

 $\sim$ 

Перед записью файлов на отчуждаемый носитель информации техническому специалисту необходимо убедиться. что количество аудиофайлов соответствует количеству участников. Количество участников протоколе проведения ГИА-9 указано в  $\mathbf{B}$ аудитории проведен ия (форма ППЭ-05-03-У).

Записанный отчуждаемый носитель информации техническ ій специалист вкладывает в конверт с надписью «Код ППЭ, номер аудиторь и, количество файлов с записью» и передает организатору в аудитор и проведения.

Приложение 5 к приказу Департамента образования Орловской области от<u>24 амреле</u>2018 г. № 620

Инструкция для организатора в аудитории подготовки в пункте проведения основного государственного экзамена по иностранным языкам (раздел «Говорение»)

Проведение экзамена.

Организаторы в аудиториях подготовки (не менее 2-х в каждой аудитории) при проведении экзамена:

получают у руководителя ППЭ форму ППЭ-05-01-У «Список участников ГИА в аудитории ППЭ»;

распределяют участников согласно автоматизированной рассадке, отраженной в форме ППЭ-05-01-У;

проверяют при входе в аудиторию у участников экзамена документ, удостоверяющий их личность (форма ППЭ 05-02-У «Протокол проведения  $\Gamma$ *HA-9* B проведения»). В случае расхождения аудитории данных  $\mathbf{B}$ документе. удостоверяющем личность участника.  $co$ сведения ии, внесенными форму  $\Pi$  $\Pi$  $\Im$ -05-02-У,  $\mathbf{B}$ заполняется форма  $\Pi$ III $-12$  02 «Ведомость коррекции персональных данных участников  $\Gamma$ *H* $\sim$ -9 в аудитории»;

проводят инструктаж участников по процедуре проведения экзаме на, объясняют их права и обязанности (приложение к данной инструкции).

После окончания инструктажа организатор в аудитории подгото ки должен сообщить об этом организатору вне аудитории, который сопровождает участников из аудитории подготовки в аудиторию проведення.

Участники перед выходом из аудитории подготовки ставят св ж подпись в форме ППЭ-05-02-У «Протокол проведения ГИА-9 в аудитории подготовки». Столбцы 12 и 13 не заполняются.

Остальные участники ожидают своей очереди сдачи экзамена (перехода в аудиторию проведения). В аудиторию проведения участники экзамена берут с собой документ, удостоверяющий их личность, гелев ло ручку с чернилами черного цвета.

После того, как аудиторию подготовки покинет последний участн к, экзамен в ней считается завершенным.

завершению экзамена организатор в аудитории подготовки  $\Pi$ <sub>0</sub> передает руководителю ППЭ в штабе ППЭ следующие экзаменационные материалы:

форму ППЭ-05-02-У «Протокол проведения ГИА-9 в аудитории подготовки»;

форму ППЭ-12-02 «Ведомость коррекции персональных данных участников ГИА-9 в аудитории» (при наличии).

Организаторы в аудиториях подготовки покидают пункт проведения экзаменов после завершения экзамена с разрешения руководителя пункта проведения экзаменов.

 $\sim$ 

### Приложение

к инструкции для организатора в аудитории подготовки в пункте проведения основного государственно о экзамена по иностранным языкам (раздел Говорение»)

## ИНСТРУКЦИЯ

участника основного государственного экзамена по иностранным языка: 1 (раздел «Говорение»), зачитываемая организатором в аудитории подготов си

Текст, который выделен жирным шрифтом, должен быть прочи ан участникам слово в слово. Это делается для стандартизации процедуры проведения экзамена. Комментарии, отмеченные курсивом, не читаются участникам. Они даны в помощь организатору. Инструктаж и экзален проводятся в спокойной и доброжелательной обстановке.

# Продолжительность выполнения экзаменационной работы

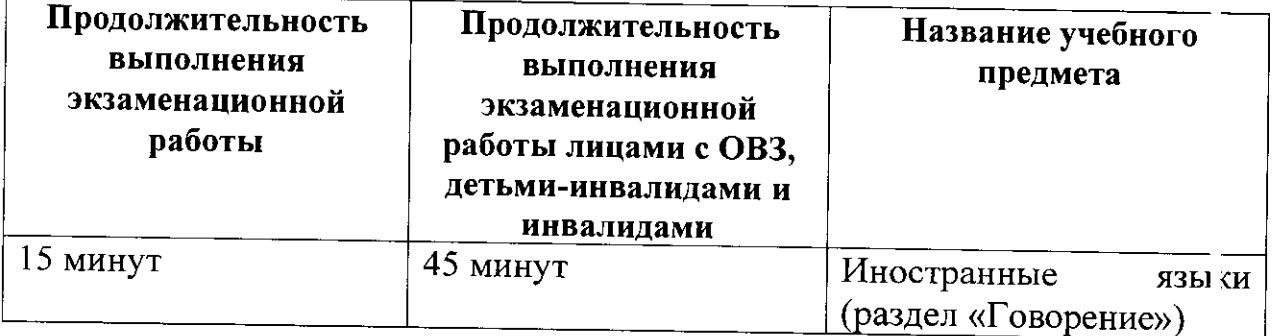

## **Инструкция для участников экзамена**

Уважаемые участники экзамена! Вам предстоит выполнить устную част экзамен по\_ язык *(назовите соответствующ ш предмет).* 

Все задания составлены на основе школьной программы, поэтому каждый из вас может успешно сдать экзамен.

Во время устной части экзамена вы должны соблюдать Поряд ж проведения государственной итоговой аттестации.

При проведении устной части экзамена запрещается:

иметь при себе средства связи, электронно-вычислительную технику, фото-, аудио- и видеоаппаратуру, справочные материалы, письменные заметки и иные средства хранения и передачи информации;

выносить из аудиторий и ППЭ экзаменационные материалы на бумажном или электронном носителях, фотографировать экзаменационние материалы;

иметь при себе черновики и пользоваться ими;

пользоваться справочными материалами, кроме тех, которые указаны в тексте КИМ:

перемещаться  $\epsilon$  $\Pi$  $\Pi$  on **BO** время экзамена без сопровождения организатора.

Во время проведения устной части экзамена запрещается:

лелать какие-либо письменные заметки. кроме заполнения регистрационных полей бланков ответов № 1, № 2;

пересаживаться. обмениваться любыми материал: ми и предметами.

В случае нарушения порядка проведения ОГЭ работниками ГШЭ или другими участниками экзамена вы имеете право подать апелляцик о нарушении порядка проведения ОГЭ. Апелляция о нарушении порядка проведения ОГЭ подается в день проведения экзамена уполномоченному представителю ГЭК до выхода из ППЭ.

Ознакомиться с результатами ОГЭ вы сможете в своей школе.

(назвс ть  $\frac{\partial a}{\partial y}$ .

После получения результатов ОГЭ вы можете подать апелляцию о несогласии с выставленными баллами. Апелляция подается в течение днух рабочих дней после официального дня объявления результатов ОГЭ.

Апелляция подается в свою школу.

Апелляция по вопросам содержания и структуры заданий по учебным предметам, а также по вопросам, связанным с нарушением участником ОГЭ требований порядка и неправильным оформлением экзаменационной рабо ы, не рассматривается.

Обращаем ваше внимание на то, что во время экзамена на вацем рабочем столе могут находиться только:

черная гелевая или капиллярная ручка;

документ, удостоверяющий личность;

лекарства и питание (при необходимости);

специальные технические средства  $RILD$ участников экзам на ограниченными  $\mathbf{C}$ возможностями здоровья  $(OB3)$ , детей-инвалид эв. инвалидов).

Выполнение экзаменационной работы будет проходить на компьютере в специально оборудованных аудиториях проведения. Для выполнения экзаменационной работы вас будут приглашить в аудитории проведения в соответствии с определённой очерёдностью. До аудитории проведения вас будет сопровождать организатор вне аудитории.

B процессе выполнения экзаменационной работы ВЫ будете самостоятельно работать за компьютером, ответы на задания необходимо произносить в микрофон.

В аудитории проведения за каждым из вас закреплен организатор, который осуществляет контроль времени выполнения заданий и оказывает консультационную помощь по работе со станцией аудиозапись.

Выполнение экзаменационной работы включает основные этапы:

1. Обязательное произнесение в микрофон номера вашего КЈМ на русском языке.

2. Ознакомление с инструкцией по выполнению заданий.

3. Подготовка и ответ на задания (15 минут).

4. Перед ответом на каждое задание вам необходимо произнести но чер задания на русском языке.

5. Прослушивание записанных ответов.

Обратите внимание участников на следующий момент:

В аудиторию проведения вы должны взять с собой:

документ, удостоверяющий личность,

гелевую ИЛИ капиллярную черную ручку, ДЛЯ заполнения регистрационных полей бланков № 1 и № 2.

(В случае наличия материалов, изучением которых участники экзамена могут заняться в процессе ожидания очереди, сообщите об эпом үчастникам)

 $\bf{B}$ аудиториях ПОДГОТОВКИ находятся литературные матери: лы на иностранном языке, которыми вы можете пользоваться:

научно-популярные журналы;

книги;

журналы;

газеты и т.п.

 $\Pi$ <sub>o</sub> всем вопросам, связанным  $\mathbf{C}$ проведением экзам на (за исключением вопросов по содержанию КИМ), вы можете обращатьс к к нам или организаторам в аудитории проведения экзамена. В случае необходимости выхода из аудитории вас будет сопровождать организа ор вне аудитории.

B. случае плохого самочувствия незамедлительно обращайт сь к нам. В пункте присутствует медицинский работник. Напоминаем, что по состоянию здоровья заключению  $\overline{M}$ медицинского работника, присутствующего в данном пункте, вы можете досрочно завершить выполнение экзаменационной работы и прийти на пересдачу.

Инструктаж закончен.

Желаем удачи!

Приложение 6 к приказу Департамента образов іния /Орловской области от <u>4 априня</u> 2018 г. № 678

Инструкция для организатора в аудитории проведения в пункте проведения основного государственного экзамена по иностранным языкам (раздел «Говорение»)

1. Подготовительный этап.

Организаторам в аудитории проведения необходимо иметь памя ку для заполнения регистрационных полей бланков ответов № 1 и № 2 участника, содержащую следующую информацию:

код региона, код пункта проведения экзаменов (далее - ППЭ), ногиер аудитории, код предмета и его название, дата проведения экзамена.

На каждое рабочее место участника (с персональным компьютером) организатор в аудитории проведения должен разложить инструкцию, пя участников (приложение 1, 2 к инструкции для руководителя пункта проведения основного государственного экзамена по иностранным язы ам (раздел «Говорение»)).

2. Проведение экзамена.

Организаторы в аудиториях проведения должны:

получить у руководителя ППЭ протокол проведения ГИ/1-9 в аудитории ППЭ (форма ППЭ-05-03-У);

не позднее 09.45 часов получить у руководителя ППЭ спецпа:ет с индивидуальными комплектами (далее - ИК), содержащий бланки отве ов  $N<sub>2</sub> 1$ ,  $N<sub>2</sub> 2$  и контрольные измерительные материалы (далее - КИМ).

Организаторы вне аудитории переводят участников из аудитории подготовки в аудиторию проведения группами в соответствии с количеств эм рабочих мест в аудитории проведения (форма ППЭ05-04-У «Ведомость перемещения участников ГИА-9»).

Организаторы в аудитории проведения должны распределить участников по рабочим местам в произвольном порядке. За кажд лм участником закрепляется один организатор.

Ответственный организатор в аудитории проведения проводит инструктаж для всех участников каждой группы по порядку заполнения бланков (приложение к данной инструкции). Ор ганизаторы, закрепленные за каждым участником экзамена, оказывают консультативную помоць по работе со станцией аудиозаписи и осуществляют контроль времени выполнения задания участниками экзамена.

Ответственный организатор в аудитории проведения должен:

вскрыть спецпакет с ИК;

выдать в произвольном порядке участникам экзамена экзаменационн ле материалы (далее - ЭМ), которые включают в себя бланки ответов  $N_2$  1,  $N_1$  2 КИМ;

в случае обнаружения брака или некомплектности ЭМ выдать участнику экзамена новый комплект ЭМ;

дать указание участникам внести сведения в регистрационные п ля бланков ответов № 1, № 2, в область ответов бланка ответов № 2 - свой номер КИМ (указан на бланке ответов № 1 и № 2).

Организаторы проверяют правильность заполнения регистрационных полей бланков ответов № 1 и № 2 у каждого участника экзамена и соответствие данных участника (ФИО, серии и номера документа, удостоверяющего их личность) в документе, удостоверяющем их лично ть.

Организатор в аудитории проведения должен предупредить участн ка экзамена о том, что при выполнении задания 2 отвечать на каждый воп юс задания 2 необходимо сразу после его прослушивания, затем слушить следующий вопрос и отвечать на него. Организатор сообщает участнику экзамена о том, что время на подготовку к ответу на вопросы задани <sup>2</sup> предусматривается.

По завершении инструктажа о порядке выполнения задания 2 организатор в аудитории проведения, закрепленный за участник »м, осуществляет аудиозапись ответа участника, воспроизведение аудиозаписи второго задания и контроль времени подготовки к заданиям и контроль времени выполнения заданий. В случае если время подготовки к заданию и ли время ответа на задание истекло, то организатор, закрепленный за участником экзамена, сообщает ему об этом.

Организатор, закрепленный за участником экзамена, объявляет нач. ло экзамена, включает аудиозапись и засекает время сдачи экзамена.

После завершения выполнения 1-го задания, организатор, закрепленный за участником экзамена, должен включить воспроизведение аудиозаписи 2-го задания.

После завершения записи ответа на последнее задание организа ор сохраняет аудиозапись ответа участника под определенным кодом (номер КИМ), указанным на КИМ участника. После сохранения файла участнию ов и прослушивания участником своих ответов (участник убеждае ся в хорошем качестве записи своих ответов) ответственный организатор в аудитории проведения осуществляет сбор бланков ответов № 1, № 2 КИМ.

При выходе из аудитории проведения участник удостоверяет ф. кт сдачи бланков ответов № 1 и № 2 и наличие аудиозаписи в форме ППЭ-05-03-У.

После того, как все участники в группе в аудитории проведения закончили выполнение работы, в аудиторию проведения из аудитории подготовки приглашается новая группа участников.

3. Завершение экзамена.

После завершения экзамена организатор в аудитории проведения приглашает технического специалиста ППЭ для выгрузки файлов аудиозаписей ответов участников.

Факт завершения экзамена фиксируется в форме ППЭ-05-03-У.

Организаторы в аудитории проведения запечатывают бланки ответов  $1, \mathcal{N}_2$  участников экзамена в отдельные ВДП, неиспользованные и испорченные ИК упаковываются в конверт, . Приготовлень ый руководителем ППЭ.

Организатор в аудитории проведения заверяют подписями фогму ППЭ-05-03-У.

Ответственные организаторы в аудитории проведения в штабе ППЭ, зоне видимости камер видеонаблюдения, передает руководителю П ТЭ материалы экзамена:

запечатанные бланки ответов № 1:

запечатанные бланки ответов № 2;

внешние носители с файлами ответов участников на задания;

форму ППЭ-05-03-У (в столбце 15 фиксируется сдача участни ов бланков ответов № 1 и № 2).

Приложение к инструкции для организатора в аудитории проведения в пункте проведения основного государственного экзамена по иностранным языкам (раздел «Говорени»)

## ИНСТРУКЦИЯ

для каждой группы участников основного государственного экзамена по иностранным языкам (раздел «Говорение»), зачитываемая организатором в аудитории проведения экзамена перед началом выполнения экзаменационной работы

Текст, который выделен жирным шрифтом, должен быть прочи ан участникам экзамена слово в слово. Комментарии, отмеченные курсивом, не читаются участникам. Они даны в помощь организатору. Инструктаж и экзамен проводятся в спокойной и доброжелательной обстановке.

*Подготовительные мероприятия:* 

*Не позднее 09.00 часов оформить на доске в аудитории обраец регистрационных полей бланков ответов № 1, № 2 участников экзамена г ли подготовить данную информацию в виде памятки. Заполнить регион, ьод пункта проведения экзамена (ППЭ), код предмета и его название, дапу*  проведения. Код образовательной организации, класс участники заполня*ь* т *самостоятельно, ФИО, данные паспорта, используя свои данные из документа, удостоверяющего личность. Код региона, предмета, ППЭ следует писать, начиная с первой позиции.* 

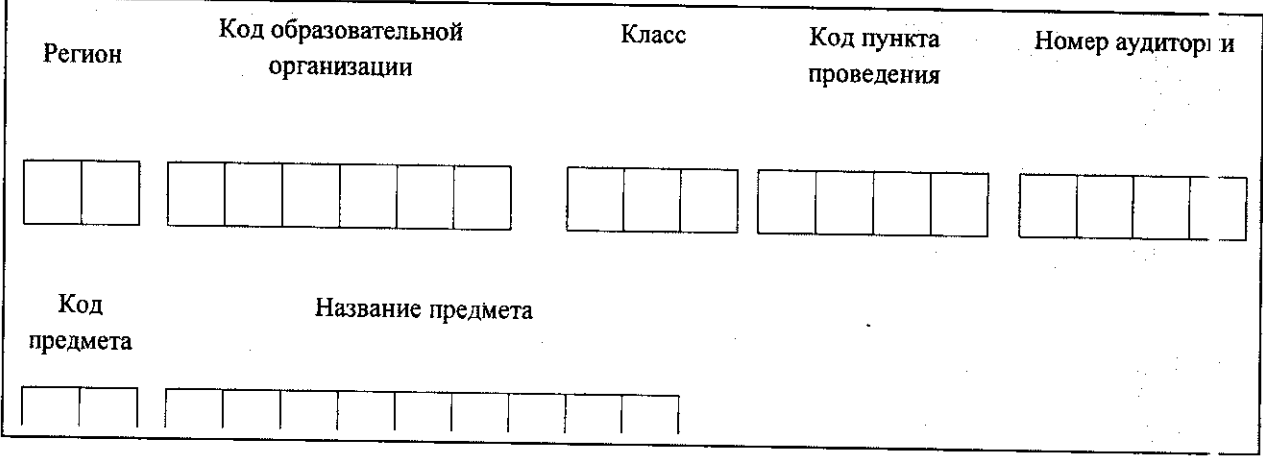

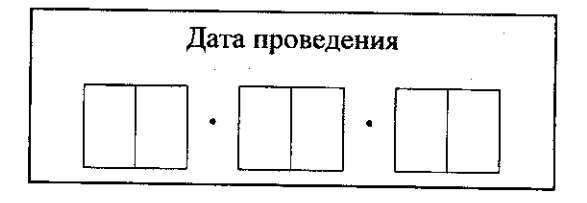

*Во время экзамена на рабочем столе участника, помимо экзаменационных материалов, могут находиться:* 

*черная гелевая или капиллярная ручка;* 

*документ, удостоверяющий личность;* 

*лекарства и питание (при необходимости);* 

*специальные технические средства (для участников с ограниченнъ ми возможностями здоровья (ОВЗ), детей-инвалидов, инвалидов).* 

## Инструкция для участников экзамена

Первая часть инструктажа.

Уважаемые участники экзамена! Напоминаем вам основные прав пла выполнения устной части экзаменационной работы.

процессе выполнения экзаменационной работы вы будете работать самостоятельно, ответы на задания необходимо произносить микрофон.

Выполнение экзаменационной работы включает следующие основ*ь* ые этапы:

1. Обязательное произнесение в микрофон номера вашего КИМ.

2. Ознакомление с инструкцией по выполнению заданий.

3. Подготовка и ответ на задания.

4. Перед ответом на каждое задание вам необходимо произнести ногтер задания на русском языке.

5. Прослушивание записанных ответов.

Продолжительность выполнения экзаменационной работы составл ет 15 минут: две минуты отводится на подготовку к началу выполнения экзаменационной работы (запись номера KIM и ознакомление с инструкцией КИМ) и 13 минут отводится непосредственно на ознакомление с заданиями КИМ и запись ответов на задания.

После выполнения экзаменационной работы вы можете прослушить качество записи своего ответа.

*(Организатор выдает участнику ИК).* 

До начала работы с бланками проверьте комплектацию выданных экзаменационных материалов. В пакете индивидуального комплекта доля ен находиться бланк ответов № 1, № 2 и КИМ.

Приступаем к заполнению регистрационных полей бланков ответов № 1 и № 2.

Записывайте буквы и цифры в соответствии с образцом на бланке. Каждая цифра, символ записывается в отдельную клетку, начиная с первой клетки.

Заполните регистрационные поля в соответствии с информацией на доске (памятке) гелевой или капиллярной черной ручкой. При отсутствии такой ручки обращайтесь к нам, так как бланки, заполненные иными письменными принадлежностя и, не обрабатываются и не проверяются.

Заполняем код региона, код образовательной организации, класс, нод ППЭ, номер аудитории, код предмета и его название, дату проведения экзамена. При заполнении поля «код образовательной организации» обратитесь к нам, поле «класс» заполняйте самостоятельно.

Заполните сведения о себе: фамилия, имя, отчество, данные документа, удостоверяющего личность.

Сделать паузу для заполнения участниками бланков ответов № 1.

Поставьте вашу подпись строго внутри окошка «подпись участн жа экзамена».

(В случае если участник экзамена отказывается ставить личную подпись в бланке ответов № 1, организатор в аудитории ставит в бланке ответов № 1 свою подпись).

Подобным образом заполняйте поля бланка ответов № 2.

Организаторы проверяют правильность заполнения регистрационных полей бланков ответов № 1, № 2, соответствие данных участника экзам на в документе, удостоверяющем личность, и в бланках ответов № 1 и № 2.

Вторая часть инструктажа.

Перед началом выполнения экзаменационной работы наден эте гарнитуру (наушники с микрофоном), находящуюся на вашем рабочем месте.

Убедитесь, что наушники удобно одеты и плотно прилегают к ушам, микрофон отрегулирован и находится непосредственно перед губами.

При необходимости отрегулируйте гарнитуру по размеру головы и положению микрофона.

 $\Pi$ <sub>0</sub> всем вопросам. связанным  $\mathbf C$ проведением экзам на (за исключением вопросов по содержанию КИМ), вы можете обращатьс и к нам.

B плохого случае самочувствия незамедлительно обращайт : сь к нам. В пункте присутствует медицинский работник. Напоминаем, что по состоянию здоровья  $\overline{M}$ заключению медицинского работника, присутствующего в данном пункте, вы можете досрочно завершить выполнение экзаменационной работы и прийти на пересдачу.

Инструктаж закончен. Перед началом выполнения экзаменационной работы, пожалуйста, успокойтесь, сосредоточьтесь, внимательно прочиталите инструкцию к заданиям КИМ и сами задания.

Можете приступать к работе на станции записи. Желаем удачи!